# Algorithme Comment ProgrAmmer un feu triColore ?

### 3 ème CAs de figure

*Il y a de chaque côté de la route un appel piéton. En temps normal le feux pour les voitures est vert, si un piéton 1* demande à traverser en appuyant sur le bouton 1 ou *un piéton 2 demande à traverser en appuyant sur le bouton 2 alors le feu des voitures passe au rouge pendant 25 secondes. Puis le feux repasse au vert automatiquement.*

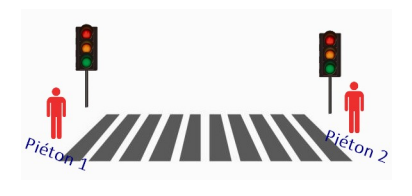

### **Consigne**

*Relier par une flèche l'algorigramme à la bonne simulation et justifier par une phrase les mauvaises solutions ( il peut y avoir plusieurs bonnes solutions ).*

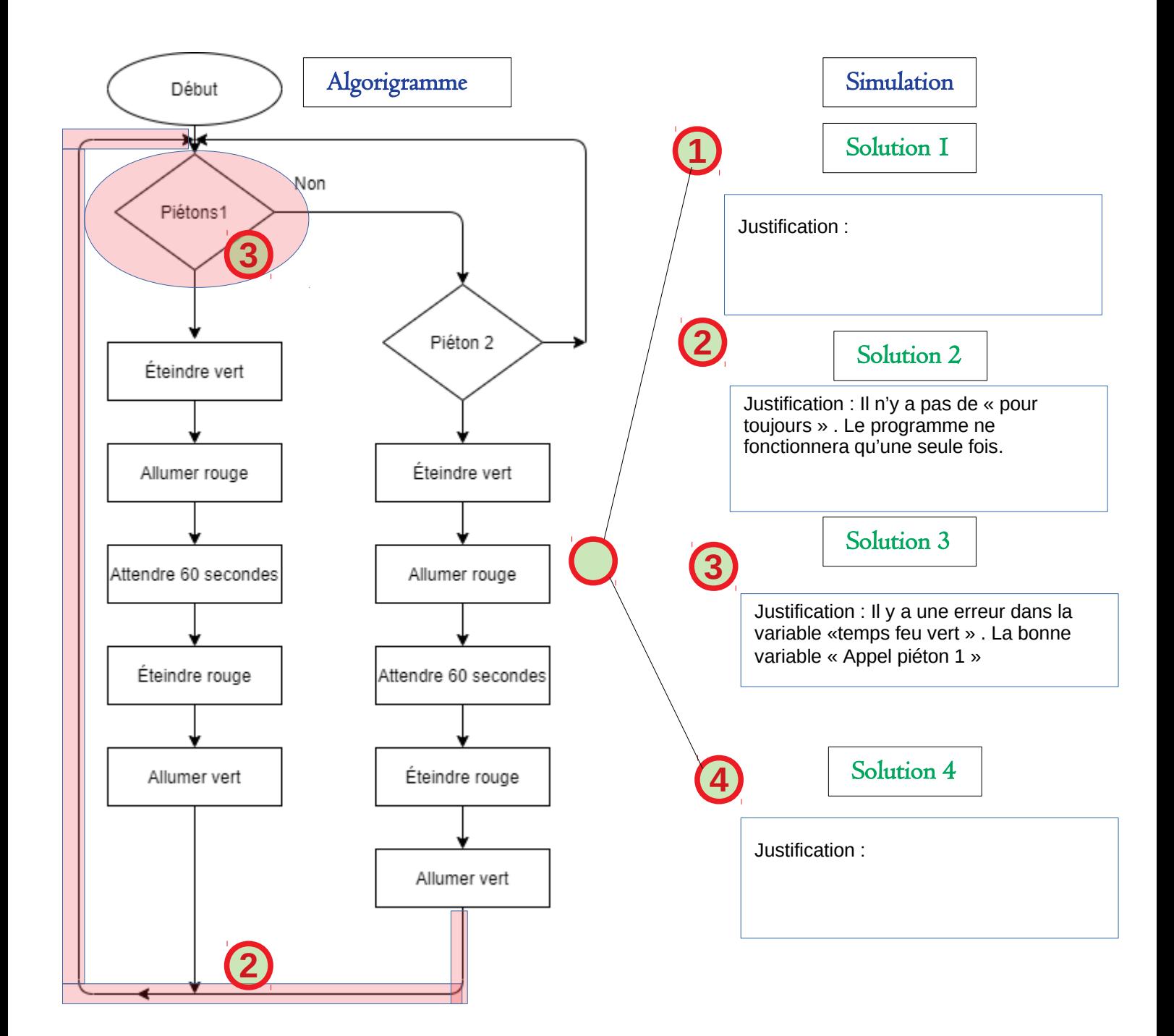

## Algorithme Comment ProgrAmmer un feu triColore ?

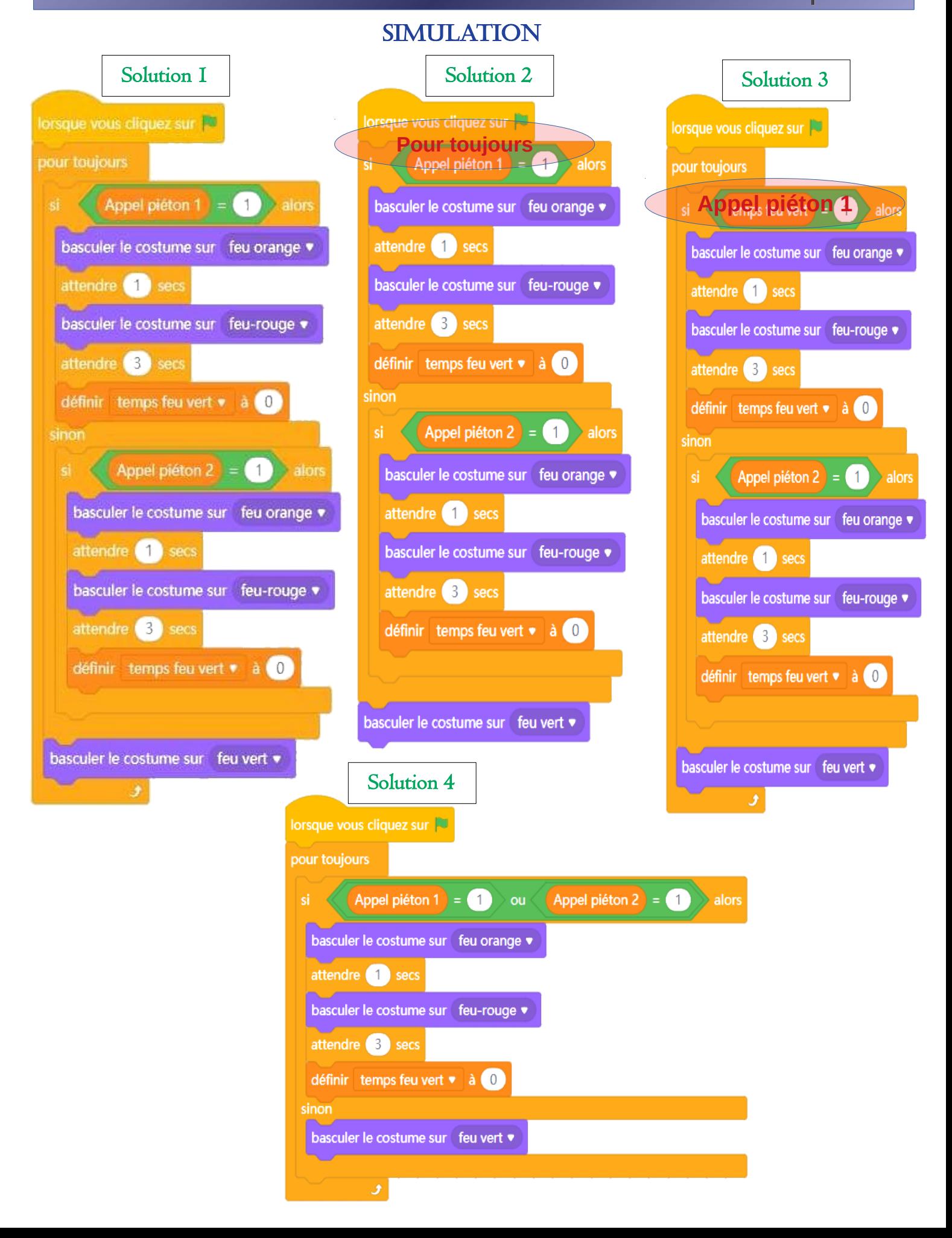

# LGORITHME COMMENT PROGRAMMER UN FEU TRICOLORE ?

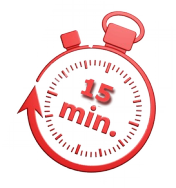

### 4 ème CAs de figure

Il y a de chaque côté de la route un appel piéton. En temps normal le feu pour les voitures est vert, si un **piéton 1** demande à traverser en appuyant sur le bouton 1 ou un **piéton 2** demande à traverser en appuyant sur le **bouton 2** et que le feu voiture est vert depuis au moins **60seconde** alors le feu des voitures passe à l'orange10 secondes puis au rouge pendant 25 secondes. Puis le feu repasse au vert automatiquement.

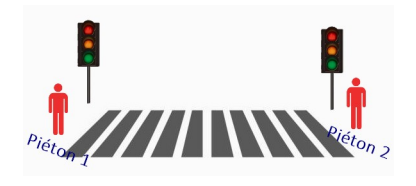

#### *Remarque :*

*\* Quand le feu rouge est allumé, le vert est éteint.*

#### **Consigne** *Placer les blocs aux bons endroits pour valider votre programme*

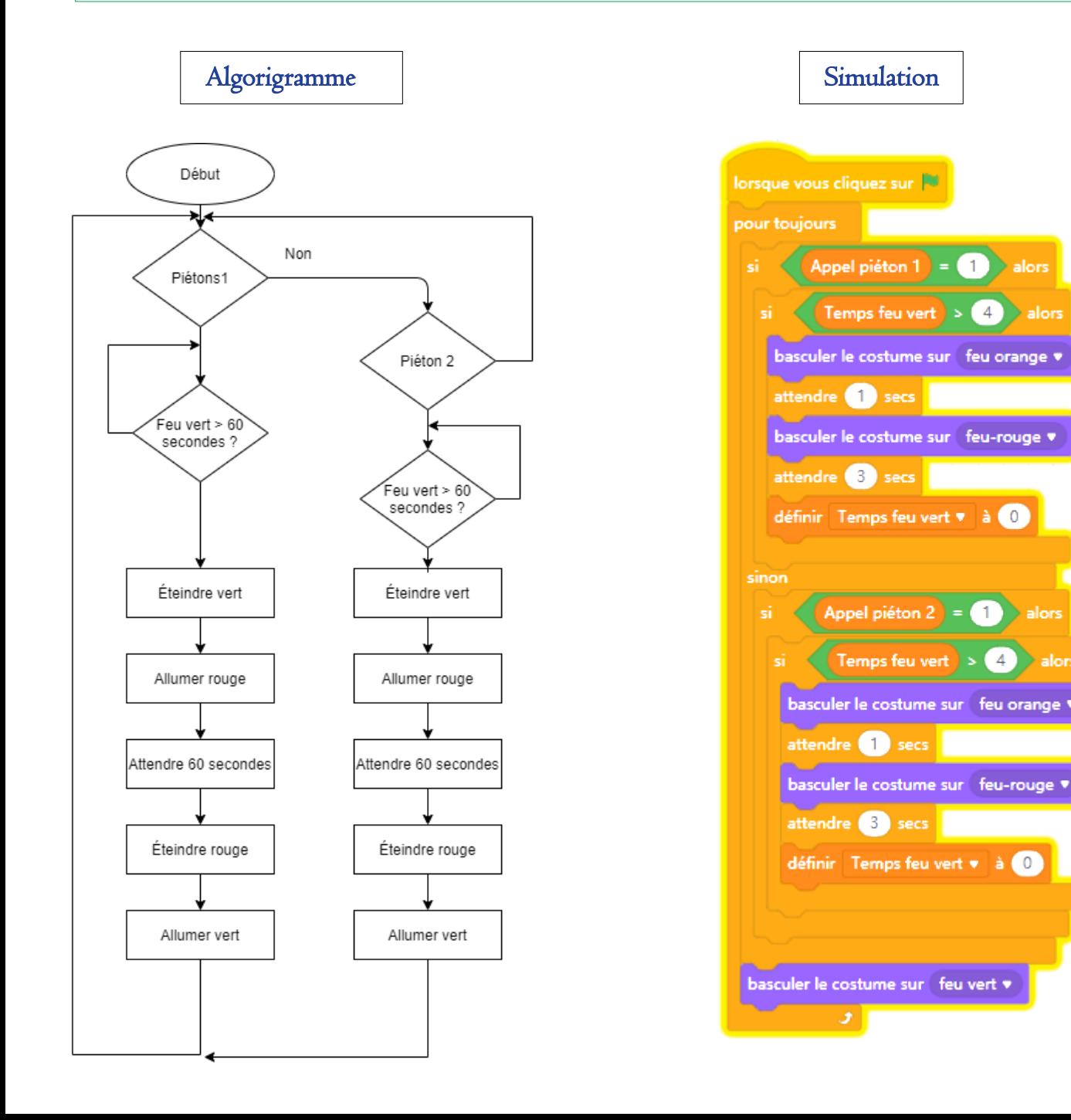